# Package 'stringfish'

July 9, 2020

Title Alt String Implementation

Version 0.13.3

Date 2020-7-8

Maintainer Travers Ching <traversc@gmail.com>

Description Provides an extendable and performant 'alt-

string' implementation backed by 'C++' vectors and strings.

License GPL-3

**Biarch** true

Encoding UTF-8

**Depends**  $R (= 3.5.0)$ 

SystemRequirements C++11

**LinkingTo** Rcpp  $(>= 0.12.18.3)$ 

Imports Rcpp

Suggests qs, knitr, rmarkdown

VignetteBuilder knitr

RoxygenNote 7.1.0

Copyright Copyright for the bundled 'PCRE2' library is held by University of Cambridge, Zoltan Herczeg and Tilera Coporation (Stack-less Just-In-Time compiler); Copyright for the bundled 'xxHash' code is held by Yann Collet.

URL <https://github.com/traversc/stringfish>

#### BugReports <https://github.com/traversc/stringfish/issues>

#### NeedsCompilation yes

Author Travers Ching [aut, cre, cph], Phillip Hazel [ctb] (Bundled PCRE2 code), Zoltan Herczeg [ctb, cph] (Bundled PCRE2 code), University of Cambridge [cph] (Bundled PCRE2 code), Tilera Corporation [cph] (Stack-less Just-In-Time compiler bundled with PCRE2), Yann Collet [ctb, cph] (Yann Collet is the author of the bundled xxHash code)

<span id="page-1-0"></span>Repository CRAN

Date/Publication 2020-07-09 12:30:02 UTC

## R topics documented:

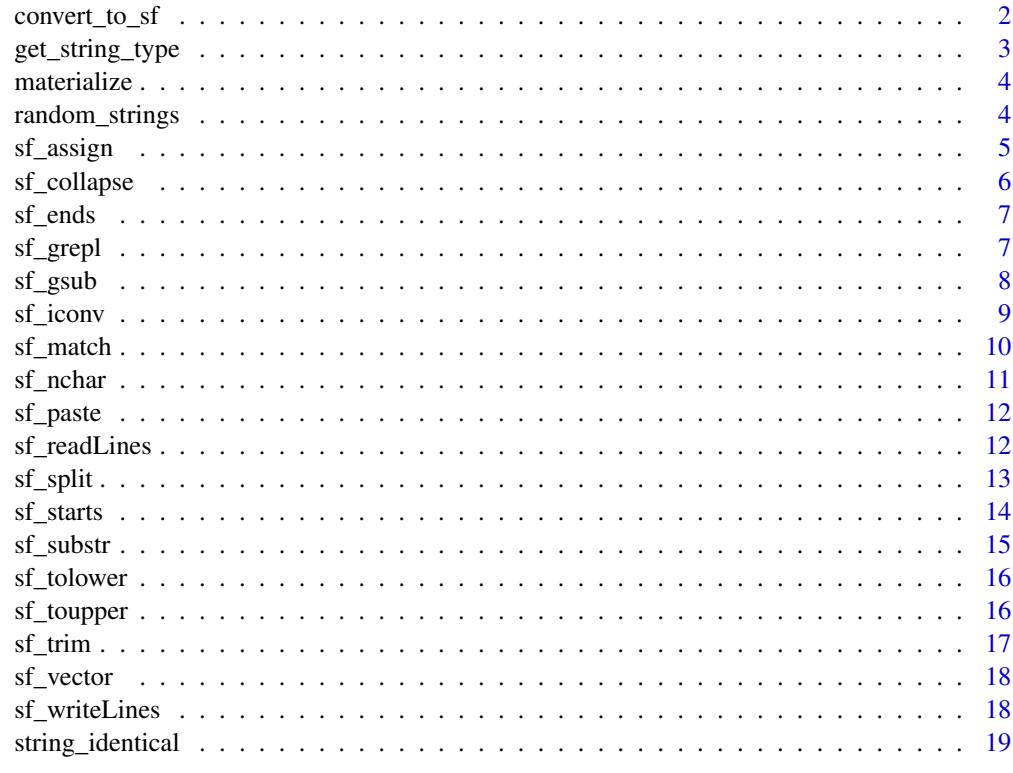

#### $\bf 1$ ndex  $\bf 20$  $\bf 20$

convert\_to\_sf *convert\_to\_sf*

#### Description

Converts a character vector to a stringfish vector

#### Usage

convert\_to\_sf(x)

#### Arguments

x A character vector

<span id="page-2-0"></span>get\_string\_type 3

#### Details

Converts a character vector to a stringfish vector. The opposite of 'materialize'.

#### Value

The converted character vector

#### Examples

x <- convert\_to\_sf(letters)

get\_string\_type *get\_string\_type*

#### Description

Returns the type of the character vector

#### Usage

get\_string\_type(x)

#### Arguments

x the vector

#### Details

A function that returns the type of character vector. Possible values are "normal vector", "stringfish vector", "stringfish vector (materialized)" or "other alt-rep vector"

#### Value

The type of vector

```
x <- sf_vector(10)
get_string_type(x) # returns "stringfish vector"
x <- character(10)
get_string_type(x) # returns "normal vector"
```
<span id="page-3-0"></span>materialize *materialize*

#### Description

Materializes an alt-rep object

#### Usage

materialize(x)

#### Arguments

x An alt-rep object

#### Details

Materializes any alt-rep object and then returns it. Note: the object is materialized regardless of whether the return value is assigned to a variable.

#### Value

x

#### Examples

```
x <- sf_vector(10)
sf_assign(x, 1, "hello world")
sf_assign(x, 2, "another string")
x <- materialize(x)
```
random\_strings *random\_strings*

#### Description

A function that generates random strings

```
random_strings(N, string_size = 50, charset = "abcdefghijklmnopqrstuvwxyz",
                     vector_mode = "stringfish")
```
#### <span id="page-4-0"></span>sf\_assign 5

#### Arguments

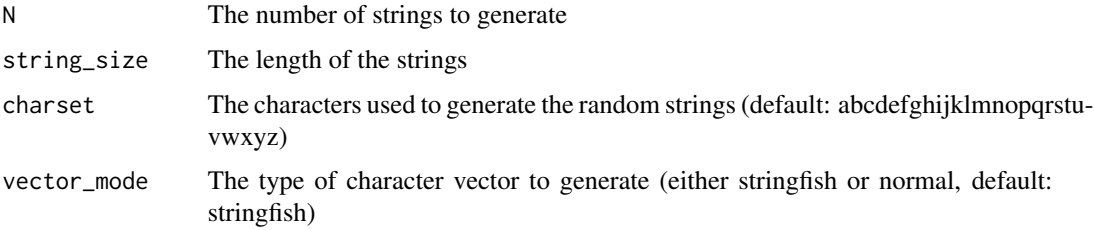

#### Details

The function uses the PCRE2 library, which is also used internally by R. Note: the order of paramters is switched compared to the 'gsub' base R function, with subject being first. See also: https://www.pcre.org/current/doc/html/pcre2api.html for more documentation on match syntax.

#### Value

A character vector of the random strings

#### See Also

gsub

#### Examples

```
set.seed(1)
x <- random_strings(1e6, 80, "ACGT", vector_mode = "stringfish")
```
sf\_assign *sf\_assign*

#### Description

Assigns a new string to a stringfish vector or any other character vector

#### Usage

sf\_assign(x, i, e)

#### Arguments

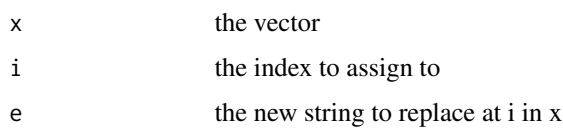

#### <span id="page-5-0"></span>Details

A function to assign a new element to an existing character vector. If the the vector is a stringfish vector, it does so without materialization.

#### Value

No return value, the function assigns an element to an existing stringfish vector

#### Examples

```
x <- sf_vector(10)
sf_assign(x, 1, "hello world")
sf_assign(x, 2, "another string")
```
sf\_collapse *sf\_collapse*

#### Description

Pastes a series of strings together separated by the 'collapse' parameter

#### Usage

sf\_collapse(x, collapse)

#### Arguments

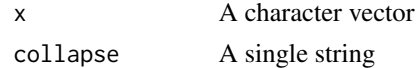

#### Details

This works the same way as 'paste $0(x,$  collapse=collapse)'

#### Value

A single string with all values in 'x' pasted together, separated by 'collapse'.

#### See Also

paste0, paste

```
x <- c("hello", "\\xe4\\xb8\\x96\\xe7\\x95\\x8c")
Encoding(x) <- "UTF-8"
sf_collapse(x, " ") # "hello world" in Japanese
sf_collapse(letters, "") # returns the alphabet
```
<span id="page-6-0"></span>sf\_ends *sf\_ends*

#### Description

A function for detecting a pattern at the end of a string

#### Usage

sf\_ends(subject, pattern, ...)

#### Arguments

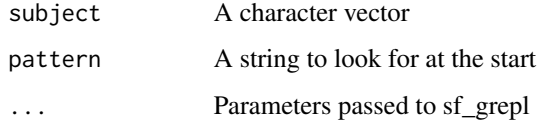

#### Value

A logical vector true if there is a match, false if no match, NA is the subject was NA

#### See Also

endsWith, sf\_starts

#### Examples

```
x <- c("alpha", "beta", "gamma", "delta", "epsilon")
sf_ends(x, "a")
```
sf\_grepl *sf\_grepl*

#### Description

A function that matches patterns and returns a logical vector

```
sf_grepl(subject, pattern, encode_mode = "auto", fixed = FALSE)
```
<span id="page-7-0"></span>8 sf\_gsub

#### Arguments

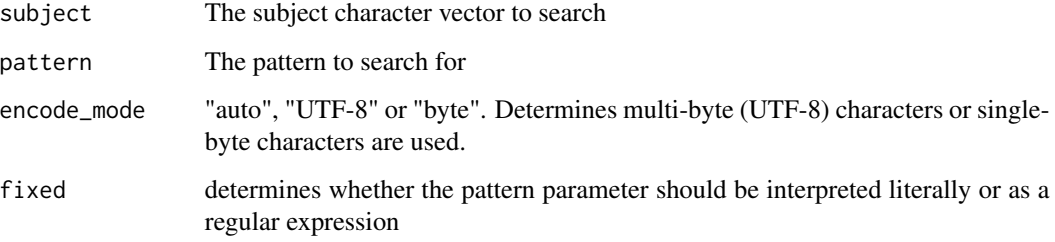

#### Details

The function uses the PCRE2 library, which is also used internally by R. The encoding is based on the pattern string (or forced via the encode\_mode parameter). Note: the order of paramters is switched compared to the 'grepl' base R function, with subject being first. See also: https://www.pcre.org/current/doc/html/pc for more documentation on match syntax.

### Value

A logical vector with the same length as subject

#### See Also

grepl

#### Examples

```
x \leftarrow sf\_vector(10)sf_assign(x, 1, "hello world")
pattern <- "^hello"
sf_grepl(x, pattern)
```
sf\_gsub *sf\_gsub*

#### Description

A function that performs pattern substitution

```
sf_gsub(subject, pattern, replacement, encode_mode = "auto", fixed = FALSE)
```
#### <span id="page-8-0"></span>sf\_iconv 9

#### Arguments

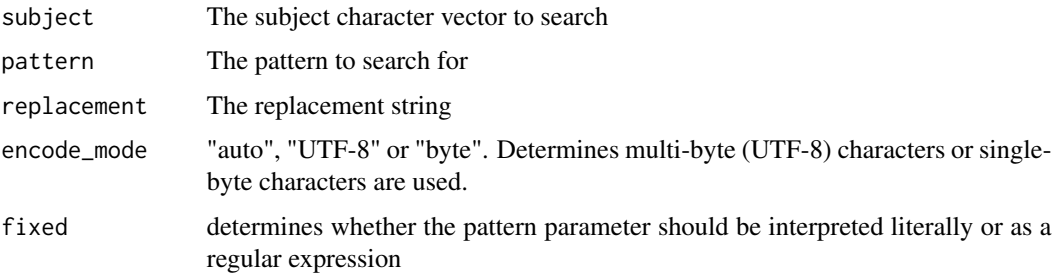

#### Details

The function uses the PCRE2 library, which is also used internally by R. However, syntax may be slightly different. E.g.: capture groups: "\1" in R, but "\$1" in PCRE2 (as in Perl). The encoding of the output is determined by the pattern (or forced using encode\_mode parameter) and encodings should be compatible. E.g: mixing ASCII and UTF-8 is okay, but not UTF-8 and latin1. Note: the order of paramters is switched compared to the 'gsub' base R function, with subject being first. See also: https://www.pcre.org/current/doc/html/pcre2api.html for more documentation on match syntax.

#### Value

A stringfish vector of the replacement string

#### See Also

gsub

#### Examples

```
x <- "hello world"
pattern \leq "^hello (.+)"
replacement <- "goodbye $1"
sf_gsub(x, pattern, replacement)
```
sf\_iconv *sf\_iconv*

#### Description

Converts encoding of one character vector to another

#### Usage

sf\_iconv(x, from, to)

<span id="page-9-0"></span>10 sf\_match

#### Arguments

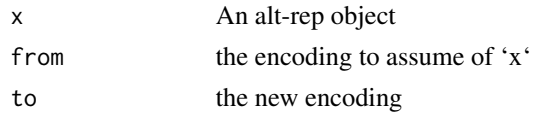

#### Details

This is an analogue to the base R function 'iconv'. It converts a string from one encoding (e.g. latin1 or UTF-8) to another

#### Value

the converted character vector as a stringfish vector

#### See Also

iconv

#### Examples

```
x \leq "fa\xE7ile"
Encoding(x) <- "latin1"
sf_iconv(x, "latin1", "UTF-8")
```
sf\_match *sf\_match*

#### Description

Returns a vector of the positions of x in table

#### Usage

sf\_match(x, table)

#### Arguments

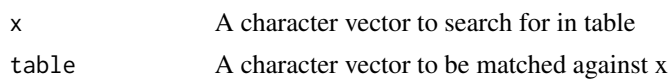

## Details

Note: similarly to the base R function, long "table" vectors are not supported. This is due to the maximum integer value that can be returned ('.Machine\$integer.max')

#### Value

An integer vector of the indicies of each x element's position in table

#### <span id="page-10-0"></span>sf\_nchar 11

#### See Also

match

## Examples

```
sf_match("c", letters)
```
sf\_nchar *sf\_nchar*

#### Description

Counts the number of characters in a character vector

#### Usage

 $sf\_nchar(x, type = "chars")$ 

#### Arguments

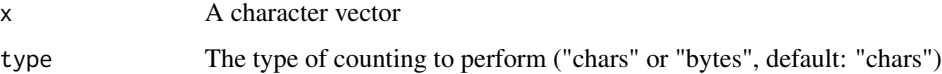

#### Details

Returns the number of characters per string. The type of counting only matters for UTF-8 strings, where a character can be represented by multiple bytes.

#### Value

An integer vector of the number of characters

#### See Also

nchar

```
x < - "fa\xE7ile"
Encoding(x) < - "latin1"
x <- sf_iconv(x, "latin1", "UTF-8")
```
<span id="page-11-0"></span>sf\_paste *sf\_paste*

#### Description

Pastes a series of strings together

#### Usage

 $sf\_paste(..., sep = "")$ 

#### Arguments

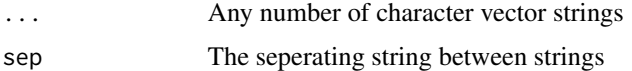

#### Details

This works the same way as 'paste0(..., sep=sep)'

#### Value

A character vector where elements of the arguments are pasted together

#### See Also

paste0, paste

#### Examples

```
x <- letters
y <- LETTERS
sf\_paste(x,y, sep = ":")
```
sf\_readLines *sf\_readLines*

#### Description

A function that reads a file line by line

```
sf_readLines(file, encoding = "UTF-8")
```
#### <span id="page-12-0"></span>sf\_split 13

#### Arguments

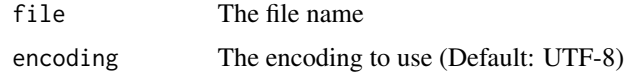

#### Details

A function for reading in text data using 'std::ifstream'.

#### Value

A stringfish vector of the lines in a file

#### See Also

readLines

#### Examples

```
file <- tempfile()
sf_writeLines(letters, file)
sf_readLines(file)
```
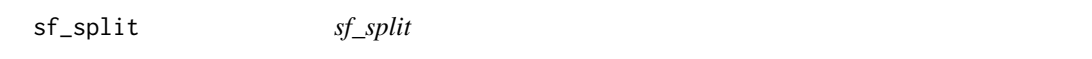

#### Description

A function to split strings by a delimiter

#### Usage

```
sf_split(subject, split, encode_mode = "auto", fixed = FALSE)
```
#### Arguments

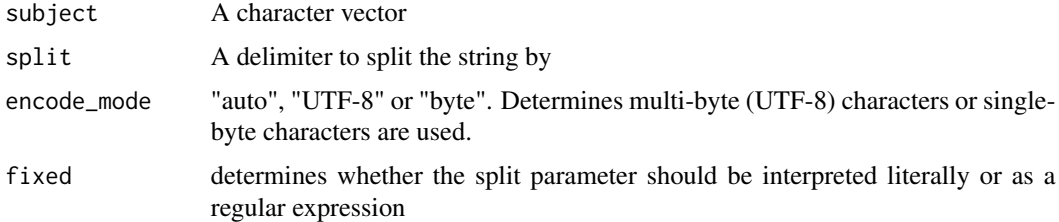

#### Value

A list of stringfish character vectors

#### See Also

strsplit

#### Examples

```
sf_split(datasets::state.name, "\\s") # split U.S. state names by any space character
```
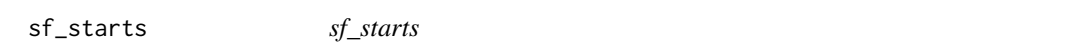

#### Description

A function for detecting a pattern at the start of a string

#### Usage

```
sf_starts(subject, pattern, ...)
```
#### Arguments

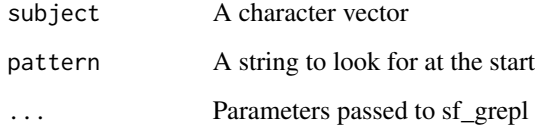

#### Value

A logical vector true if there is a match, false if no match, NA is the subject was NA

#### See Also

startsWith, sf\_ends

```
x <- c("alpha", "beta", "gamma", "delta", "epsilon")
sf_starts(x, "a")
```
<span id="page-13-0"></span>

<span id="page-14-0"></span>sf\_substr *sf\_substr*

#### Description

Extracts substrings from a character vector

#### Usage

sf\_substr(x, start, stop)

#### Arguments

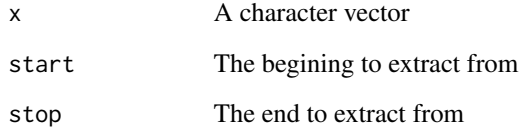

#### Details

This works the same way as 'substr', but in addition allows negative indexing. Negative indicies count backwards from the end of the string, with -1 being the last character.

#### Value

A stringfish vector of substrings

#### See Also

substr

```
x <- c("fa\xE7ile", "hello world")
Encoding(x) <- "latin1"
x <- sf_iconv(x, "latin1", "UTF-8")
sf\_subtract(x, 4, -1) # extracts from the 4th character to the last
## [1] "ile" "lo world"
```
<span id="page-15-0"></span>sf\_tolower *sf\_tolower*

#### Description

A function converting a string to all lowercase

#### Usage

sf\_tolower(x)

#### Arguments

x A character vector

#### Details

Note: the function only converts ASCII characters.

#### Value

A stringfish vector where all uppercase is converted to lowercase

#### See Also

tolower

#### Examples

x <- LETTERS sf\_tolower(x)

sf\_toupper *sf\_toupper*

#### Description

A function converting a string to all uppercase

#### Usage

sf\_toupper(x)

#### Arguments

x A character vector

#### <span id="page-16-0"></span>sf\_trim 17

## Details

Note: the function only converts ASCII characters.

#### Value

A stringfish vector where all lowercase is converted to uppercase

#### See Also

toupper

#### Examples

x <- letters sf\_toupper(x)

sf\_trim *sf\_trim*

#### Description

A function to remove leading/trailing whitespace

#### Usage

```
sf_trim(subject, which = c("both", "left", "right"), whitespace = "[ \\t\\r\\n]", ...)
```
#### Arguments

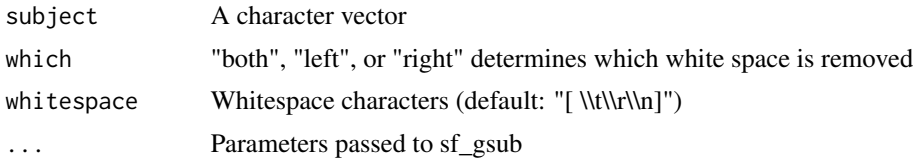

#### Value

A stringfish vector of trimmed whitespace

#### See Also

trimws

```
x <- c(" alpha ", " beta", " gamma ", "delta ", "epsilon ")
sf_trim(x)
```
<span id="page-17-0"></span>sf\_vector *sf\_vector*

#### Description

Creates a new stringfish vector

#### Usage

sf\_vector(len)

#### Arguments

len length of the new vector

#### Details

This function creates a new stringfish vector, an alt-rep character vector backed by a C++ "std::vector" as the internal memory representation. The vector type is "sfstring", which is a simple C++ class containing a "std::string" and a single byte (uint8\_t) representing the encoding.

#### Value

A new (empty) stringfish vector

#### Examples

```
x \leftarrow sf\_vector(10)sf_assign(x, 1, "hello world")
sf_assign(x, 2, "another string")
```
sf\_writeLines *sf\_writeLines*

#### Description

A function that reads a file line by line

```
sf_writeLines(text, file, sep = "\n", na_value = "NA", encode_mode = "UTF-8")
```
#### <span id="page-18-0"></span>string\_identical 19

#### Arguments

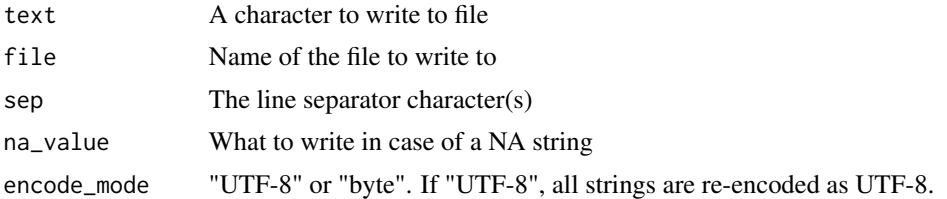

#### Details

A function for writing text data using 'std::ofstream'.

#### See Also

writeLines

#### Examples

```
file <- tempfile()
sf_writeLines(letters, file)
sf_readLines(file)
```
string\_identical *string\_identical*

#### Description

A stricter comparison of string equality

#### Usage

string\_identical(x, y)

#### Arguments

![](_page_18_Picture_121.jpeg)

#### Value

TRUE if strings are identical, including encoding

#### See Also

identical

# <span id="page-19-0"></span>Index

convert\_to\_sf, [2](#page-1-0) get\_string\_type, [3](#page-2-0) materialize, [4](#page-3-0) random\_strings, [4](#page-3-0) sf\_assign, [5](#page-4-0) sf\_collapse, [6](#page-5-0) sf\_ends, [7](#page-6-0) sf\_grepl, [7](#page-6-0) sf\_gsub, [8](#page-7-0) sf\_iconv, [9](#page-8-0) sf\_match, [10](#page-9-0) sf\_nchar, [11](#page-10-0) sf\_paste, [12](#page-11-0) sf\_readLines, [12](#page-11-0) sf\_split, [13](#page-12-0) sf\_starts, [14](#page-13-0) sf\_substr, [15](#page-14-0) sf\_tolower, [16](#page-15-0) sf\_toupper, [16](#page-15-0) sf\_trim, [17](#page-16-0) sf\_vector, [18](#page-17-0) sf\_writeLines, [18](#page-17-0) string\_identical, [19](#page-18-0)